## photographier avec son nikon D7200

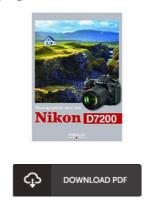

#### **Book Review**

The most effective pdf i ever read through. I am quite late in start reading this one, but better then never. Its been developed in an exceedingly simple way in fact it is only soon after i finished reading through this pdf by which in fact altered me, modify the way i think. (Audra King IV)

**PHOTOGRAPHIER AVEC SON NIKON D7200** - To save **photographier avec son nikon D7200** eBook, please follow the button under and save the document or gain access to additional information which are related to photographier avec son nikon D7200 book.

## » Download photographier avec son nikon D7200 PDF

Our online web service was launched with a want to function as a full on-line computerized library that offers usage of many PDF file book catalog. You might find many different types of e-guide and other literatures from my documents data source. Certain preferred issues that spread out on our catalog are popular books, answer key, exam test questions and solution, guide sample, exercise manual, test sample, consumer guidebook, consumer guide, support instruction, fix guidebook, and many others.

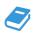

All e-book downloads come as is, and all privileges stay using the creators. We've ebooks for every topic readily available for download. We likewise have a superb assortment of pdfs for learners faculty books, such as instructional schools textbooks, kids books that may enable your youngster during college sessions or for a college degree. Feel free to sign up to have entry to one of the biggest variety of free ebooks. Subscribe today!

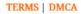

### See Also

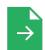

**[PDF] Mom Has Cancer!** Access the link listed below to download and read "Mom Has Cancer!" PDF document. Save PDF »

| $\rightarrow$ |
|---------------|
|               |

[PDF] Genuine] action harvest - Kunshan Yufeng Experimental School educational experiment documentary(Chinese Edition) Access the link listed below to download and read "Genuine] action harvest - Kunshan Yufeng Experimental School educational experiment documentary(Chinese Edition)" PDF document. Save PDF »

| $\rightarrow$ |
|---------------|
|               |

[PDF] The genuine book marketing case analysis of the the lam light. Yin Qihua Science Press 21.00(Chinese Edition) Access the link listed below to download and read "The genuine book marketing case analysis of the the lam light. Yin Qihua Science Press 21.00(Chinese Edition)" PDF document. Save PDF »

| $\rightarrow$ |
|---------------|

**[PDF] NIV Soul Survivor New Testament in One Year** Access the link listed below to download and read "NIV Soul Survivor New Testament in One Year" PDF document. Save PDF »

| $\rightarrow$ |
|---------------|
|               |

[PDF] Knock Knock! 150+ Knock Jokes for Kids: Funny Jokes for Kids Access the link listed below to download and read "Knock Knock! 150+ Knock Knock Jokes for Kids: Funny Jokes for Kids" PDF document. Save PDF »

| - | $\rightarrow$ |  |
|---|---------------|--|
|   |               |  |

[PDF] The Ultimate Knock Knock Jokes: Funny Knock Knock Jokes for Kids

Access the link listed below to download and read "The Ultimate Knock Knock Jokes: Funny Knock Knock Jokes for Kids" PDF document.
Save PDF »

| لحر |
|-----|

**[PDF] Programming in D: Tutorial and Reference** Follow the link under to read "Programming in D: Tutorial and Reference" file. **Read Book »** 

| لمر |
|-----|

**[PDF] George Washington's Mother** Follow the link under to read "George Washington's Mother" file. **Read Book** »

| لمر |  |
|-----|--|
|     |  |

**[PDF] The 32 Stops: The Central Line** Follow the link under to read "The 32 Stops: The Central Line" file. **Read Book »** 

| لحر |
|-----|
| -   |

[PDF] Vanishing Point ("24" Declassified) Follow the link under to read "Vanishing Point ("24" Declassified)" file. Read Book »

| لحر |  |
|-----|--|
|     |  |

[PDF] Very Short Stories for Children: A Child's Book of Stories for Kids Follow the link under to read "Very Short Stories for Children: A Child's Book of Stories for Kids" file. Read Book »

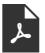

# [PDF] The Pagan House

Follow the link under to read "The Pagan House" file. Read Book »